ОТДЕЛ ОБРАЗОВАНИЯ АДМИНИСТРАЦИИ МОРКИНСКОГО МУНИЦИПАЛЬНОГО РАЙОНА РЕСПУБЛИКИ МАРИЙ ЭЛ МУНИЦИПАЛЬНОЕ ОБЩЕОБРАЗОВАТЕЛЬНОЕ УЧРЕЖДЕНИЕ «МОРКИНСКАЯ СРЕДНЯЯ ОБЩЕОБРАЗОВАТЕЛЬНАЯ ШКОЛА №2»

ПРИНЯТО МОУ «Моркинская средняя общеобразовательная школа №2» Протокол № 96 от 30 августа 2023 г. **УТВЕРЖДАЮ** Директор МОУ «Моркинская средняя общеобразовательная школа New Приказ № 96 от 30 августа2023

# ДОПОЛНИТЕЛЬНАЯ ОБЩЕОБРАЗОВАТЕЛЬНАЯ ОБЩЕРАЗВИВАЮЩАЯ ПРОГРАММА «ЗD-МОДЕЛИРОВАНИЕ»

ID программы: 1223 Направленность программы: техническая Уровень программы: базовый Категория и возраст обучающихся: 7-14 лет Срок освоения программы: 1 год Объем часов: 36 ч. Фамилия И.О., должность разработчика программы: Семенов Альберт Родионович, педагог дополнительного образования МОУ ДО «Центр детского творчества

> п. Морки 2023 г.

Содержание

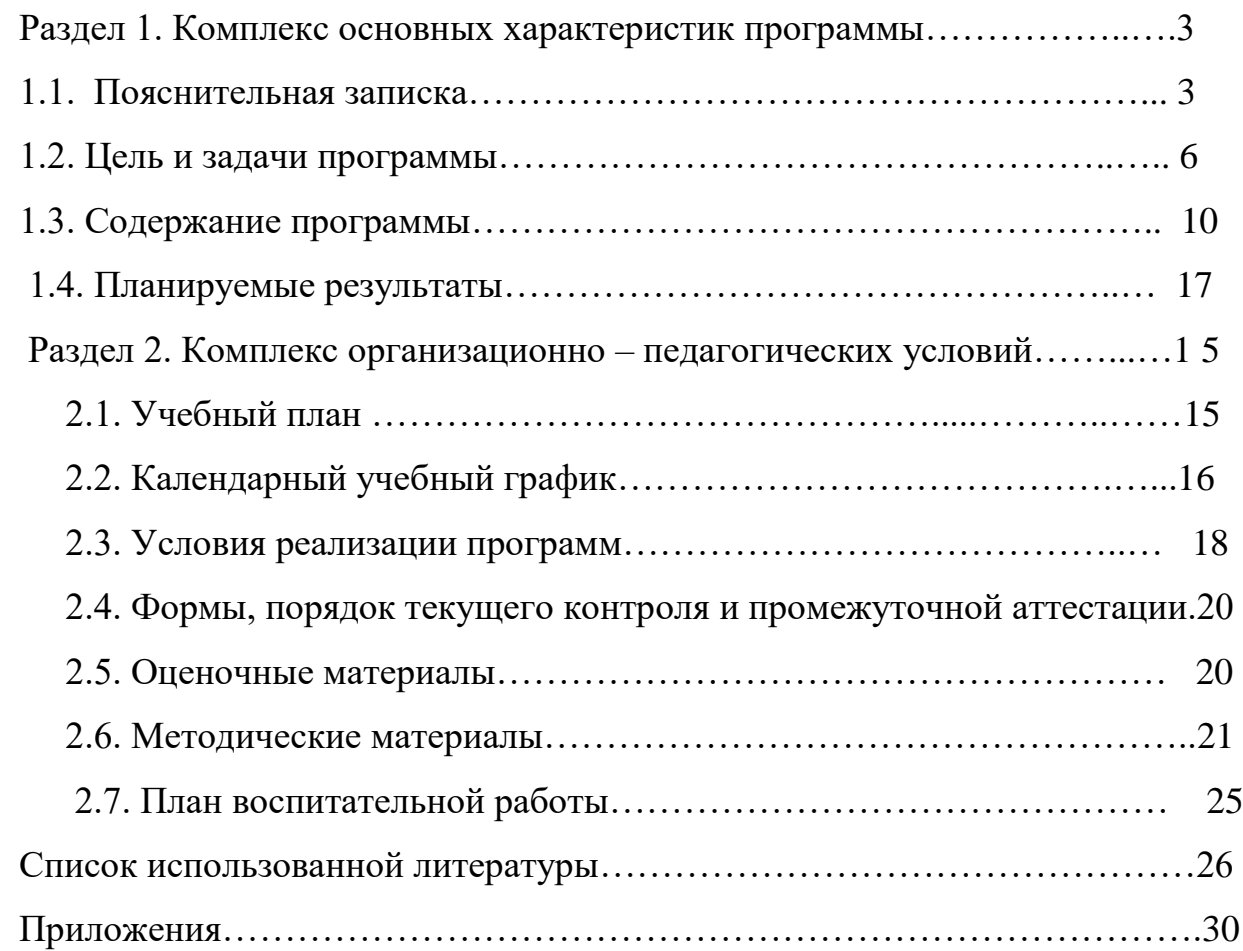

#### **Раздел 1. Комплекс основных характеристик образования**

#### **1.1. Общая характеристика программы/пояснительная записка**

Дополнительная общеобразовательная общеразвивающая программа «3D моделирование» имеет *техническую направленность.*

Программа разработана в соответствии со следующими нормативными документами:

1. Федеральный закон «Об образовании в Российской Федерации» от 29 декабря 2012 года № 273-ФЗ,

2. Стратегия развития воспитания в РФ на период до 2025 года, утвержденная Распоряжением Правительства РФ от 29 мая 2015 г. № 996-р,

3. Государственная программа РФ «Развитие образования», утвержденной Постановлением Правительства РФ от 26 декабря 2017 года № 1642 (ред. от 16.07.2020),

4. Федеральный проект «Успех каждого ребенка», утвержденный президиумом Совета при Президенте РФ по стратегическому развитию и национальным проектам (протокол от 24 декабря 2018 года № 16),

5. Приказ Министерства просвещения РФ от 9 ноября 2018 г. N 196 «Об утверждении Порядка организации и осуществления образовательной деятельности по дополнительным общеобразовательным программам» (с изменениями от 30.09.2020),

6. Приказ Министерства просвещения РФ от 3 сентября 2019 г. № 467 «Об утверждении Целевой модели развития региональных систем дополнительного образования детей»,

7. Методические рекомендации по проектированию дополнительных общеразвивающих программ (включая разноуровневые программы). Письмо Министерства образования и науки России от 18 ноября 2015 года №09-3242.

#### **Актуальность программы**

Современное общество все больше зависит от технологий и именно поэтому все более пристальное внимание уделяется такой области интеллекта человека, как инженерное мышление.

Инженерное мышление – мышление, направленное на обеспечение деятельности с техническими объектами, осуществляемое на когнитивном и инструментальном уровнях и характеризующееся как политехничное, конструктивное, научно-теоретическое, преобразующее, творческое, социально-позитивное.

Инженерное мышление – это сложное образование, объединяющее в себя разные типы мышления: логическое, пространственное, практическое, научное, эстетическое, коммуникативное, творческое $^2$ .

В современном мире набирает обороты популярность 3Dтехнологий, которые невозможно представить без инженерного мышления. 3D-технологии все больше внедряются в различные сферы деятельности человека. Значительное внимание уделяется такой разновидности 3D-технологий как 3D-моделирование. Это прогрессивная отрасль мультимедиа, позволяющая осуществлять процесс создания трехмерной модели объекта при помощи специальных компьютерных программ. С помощью трехмерного графического чертежа и рисунка разрабатывается визуальный объемный образ желаемого объекта: создаѐтся как точная копия конкретного предмета, так и разрабатывается новый, ещѐ не существующий объект. 3Dмоделирование применяется как в технической среде, для создания промышленных объектов, так и для создания эстетических и художественно- графических образов и объектов. Изготовление объектов может осуществляться с помощью3D-принтера.

**Отличительные особенности данной программы** заключается в интеграции рисования, черчения, новых 3D-технологий, что становится мощным инструментом синтеза новых знаний, развития

метапредметных образовательных результатов. Обучающиеся овладевают целым рядом комплексных знаний и умений, необходимых для реализации проектной деятельности. Формируется пространственное, аналитическое и синтетическое мышление, готовность и способность к творческому поиску и воплощению своих идей на практике. Знания в области моделирования нацеливает детей на осознанный выбор профессии, связанной с техникой, изобразительным искусством, дизайном: инженер-конструктор, инженер-технолог, проектировщик, художник, дизайнер.

Занятия 3D-моделированием позволяют развивать не только творческий потенциал школьников, но и их социально-позитивное мышление. Творческие проекты по созданию АРТ-объектов: подарки, сувениры, изделия для разных социально - значимых мероприятий.

Любая творческая профессия требует владения современными компьютерными технологиями. Результаты технической фантазии всегда стремились вылиться на бумагу, а затем воплотиться в жизнь. Если раньше, представить то, как будет выглядеть дом или интерьер комнаты, автомобиль или теплоход мы могли лишь по чертежу или рисунку, то с появлением компьютерного трехмерного моделирования стало возможным создать объемное изображение спроектированного сооружения. Оно отличается фотографической точностью и позволяет лучше представить себе, как будет выглядеть проект, воплощенный в жизни и своевременно внести определенные коррективы. 3D модель обычно производит гораздо большее впечатление, чем все остальные способы презентации будущего проекта. 3Д принтеры в образовании – это отличная возможность для развития пространственного мышления и творческих навыков. Практическое моделирование кардинально меняет представление детей о различных предметах и делает более доступным и понятным процесс обучения таким наукам, как программирование, дизайн, физика, математика, естествознание. 3D моделирование

способствует развитию творческих способностей школьников, профориентации на инженерные и технические специальности. В современной жизни специалисты в области 3D моделирования и конструирования очень востребованы на рынке труда, что очень повышает значимость обучения по программе.

### **Адресат программы**

Программа рассчитана на обучающихся 7-14 лет

 **Срок освоения программы**  Срок освоения программы: 1 год **Формы обучения**  Форма обучения очная **Уровень программы**  Базовый **Особенности организации образовательного процесса**  Формы проведения занятий аудиторные. Основная организационная форма обучения – групповая.

#### **Режим занятий**

Периодичность занятий: 1 раз в неделю по 1 часу. Продолжительность академического часа - 40 минут.

## **1.2. Цель и задачи программы Цель программы**

Повышение познавательной мотивации и развитие элементов инженерного мышления обучающихся в процессе приобретения знаний, умений и навыков 3D- моделирования и разработки социально-значимых творческих проектов.

#### **Задачи программы**

#### **Обучающие:**

- 1. знать программ «Tinkercad», «КОМПАС-3D», «Blender»
- 2. разрабатывать авторские творческие проекты с применением 3D моделирования.

#### **Развивающие:**

1. развить интерес к изучению и практическому освоению программ 3D моделирования.

- 2. актуализацировать навыков использования информационных компьютерных технологий как основы 3D моделирования.
- 3. формировать представлений о трехмерном моделировании, назначении, промышленном и бытовом применении, перспективах развития.

#### **Воспитательные:**

1. воспитывать коммуникативных навыков как условия работы в команде при разработке творческих проектов.

2. воспитывать основы коммуникативных отношений внутри проектных групп и в коллективе в целом;

3. воспитывать этику групповой работы, отношения делового

#### **1.3. Содержание программы**

### **I. Технология 3D- моделирование**

*Теория:* Инструктаж по технике безопасности. Что такое 3D принтер. Краткая история развития технологии печати. Основы безопасности при работе с ПК, 3Dпринтером

Устройство и принцип работы персонального компьютера Обзор 3D графики, обзор разного программного обеспечения Знакомство с программами «Tinkercad», «Fusion 360», «Autodesk 23Ddesign»,«3DMAX», «КОМПАС-3D», «Blender», «ZBrush», «AutodeskMaya»,(инсталляция, изучение интерфейса, основные приемы работы), сетка и твердое тело, STL формат.

*Практические работы:*

- 1. Создание простых геометрических фигур.
- 2. Манипуляции с объектами.
- 3. Трехмерное моделирование модели по изображению
- 4. Дублирование, размножение, изучение плоскостей и полигонов.
- 5. Создание эскиза из разных видов графики.
- 6. Сборка объектов.

*Аналитическая деятельность:*

- анализировать изображения для компьютерного моделирования;
- приводить примеры ситуаций, в которых требуется использование программного обеспечения для 3Dмоделирования;

 анализировать и сопоставлять различное программное обеспечение.  *Форма контроля:* Создание чертежа. Зачѐт.

### **II. Технология 3D- моделирования, создание чертежей**

 *Теория:* Обзор 3D графики, обзор программного обеспечения для создания чертежа.Знакомство с программой «CorelDRAW», основы векторной и растровой графики, конвертирование форматов, практическое занятие. Создание чертежа в программном обеспечении по 3D – моделированию, конвертирование графических изображений в векторную графику. Изучение шаблонов для создания чертежа в 3 проекциях, создание разрезов, выставление размеров, правильное написание текста на чертеже.

*Практические работы:*

- 1. Кривые Безье, рисованные кривые, [многоугольники](http://tepka.ru/openoffice/27.html#84)
- 2. Создание [графических](http://tepka.ru/openoffice/27.html#77) примитивов.
- 3. Создание электронного чертежа.
- 4. Создание простых чертежей на бумаге.

*Аналитическая деятельность:*

- выявлять общие черты и отличия способов создания чертежа;
- анализировать модель для создания чертежа;
- приводить примеры ситуаций, где требуется чертеж в 2-х проекциях, где в 3-х, а где требуется разрез;
- анализировать и сопоставлять различную функциональность разного программного обеспечения;

 *Форма контроля:* Создание чертежа. Зачѐт

## **III. 3D - печать**

*Теория:* Изучение разновидностей 3Dпринтеров, различного программного обеспечения. Подбор слайсера для 3Dпринтера, возможность построения поддержек, правильное расположение модели

на столе. Печать моделей на теплом и холодном столе, в чем разница. Средства для лучшей адгезии пластика со столом.

*Практические работы:*

- 1. ЗD принтер, из чего состоит, принципы работы, расположение осей.
- 2. Настройка 3Dпринтера, калибровка стола, загрузка пластика.
- 3. Изучение программного обеспечения для печати (слайсеры).
- 4. Виды пластика, состав, температуры плавления, химический состав.
- 5. Подготовка 3Dмодели к печати, разбиение на слои, плотность заполнения, печать с поддержками, с плотом, с краем.
- 6. Пробная печать.

## *Аналитическая деятельность:*

- приводить примеры формальных и неформальных исполнителей;
- придумывать задачи по управлению принтеров с ПК;
- выделять примеры ситуаций, где требуется теплый стол;
- определять возможность печати без поддержек;
- анализировать модель, для дальнейшей печати и выбора пластика;
- определять неисправности 3D принтера;
- осуществлять печать на 3Dпринтере;
- сравнивать различные слайсеры после печати.

 *Форма контроля:* Пробная печать. Зачѐт

#### **IV. Создание авторских моделей и их печать**

*Практические работы:* Самостоятельная работа над созданием авторских моделей, проектов с чертежами и печатью. Презентация авторских моделей.  *Форма контроля:* Презентация авторских проектов

## **V. Комплексный практикум**

 *Практические работы:* Решение тестов и написание программ.  *Форма контроля:* Презентация авторских проектов

## **1.4. Планируемые результаты**

#### *К концу курса ребенок должен знать:*

- повышение мотивации и познавательной активности к освоению программ для 3D моделирования;
- профориентация на инженерные профессии;
- представление о трехмерном моделировании, назначении, промышленном и бытовом применении, перспективах развития;
- ознакомление с учебными версиями платного программного обеспечения использующееся в промышленном и бытовом применении.

#### *К концу курса ребенок должен уметь:*

- достаточно полное и точное выражать свои мысли в соответствии с задачами и условиями коммуникации;
- проявлять избирательность в работе с информацией, исходя из морально-этических соображений;
- использовать навыков ИКТ для 3D моделирования;
- выявлять неисправности 3D принтера;
- анализировать устройства 3D принтера и его комплектующих;
- приводить примеры ситуаций, в которых требуется программное обеспечение для создания 3D моделей;
- анализировать и сопоставлять различное программное обеспечение;
- осуществлять взаимодействие посредством программного обеспечения;

#### *К концу курса ребенок иметь навыки:*

- навыки общения в информационной среде;
- навыки работы со свободно распространяемым программным обеспечением для 3D моделирования;
- владеть навыками работы с программами «Tinkercad», «Fusion 360», «Autodesk 123D design», «3D MAX», «КОМПАС-3D» (инсталляция, изучение интерфейса, основные приемы работы). Создавать простые и сложные модели.

# **2. Комплекс организационно – педагогических условий**

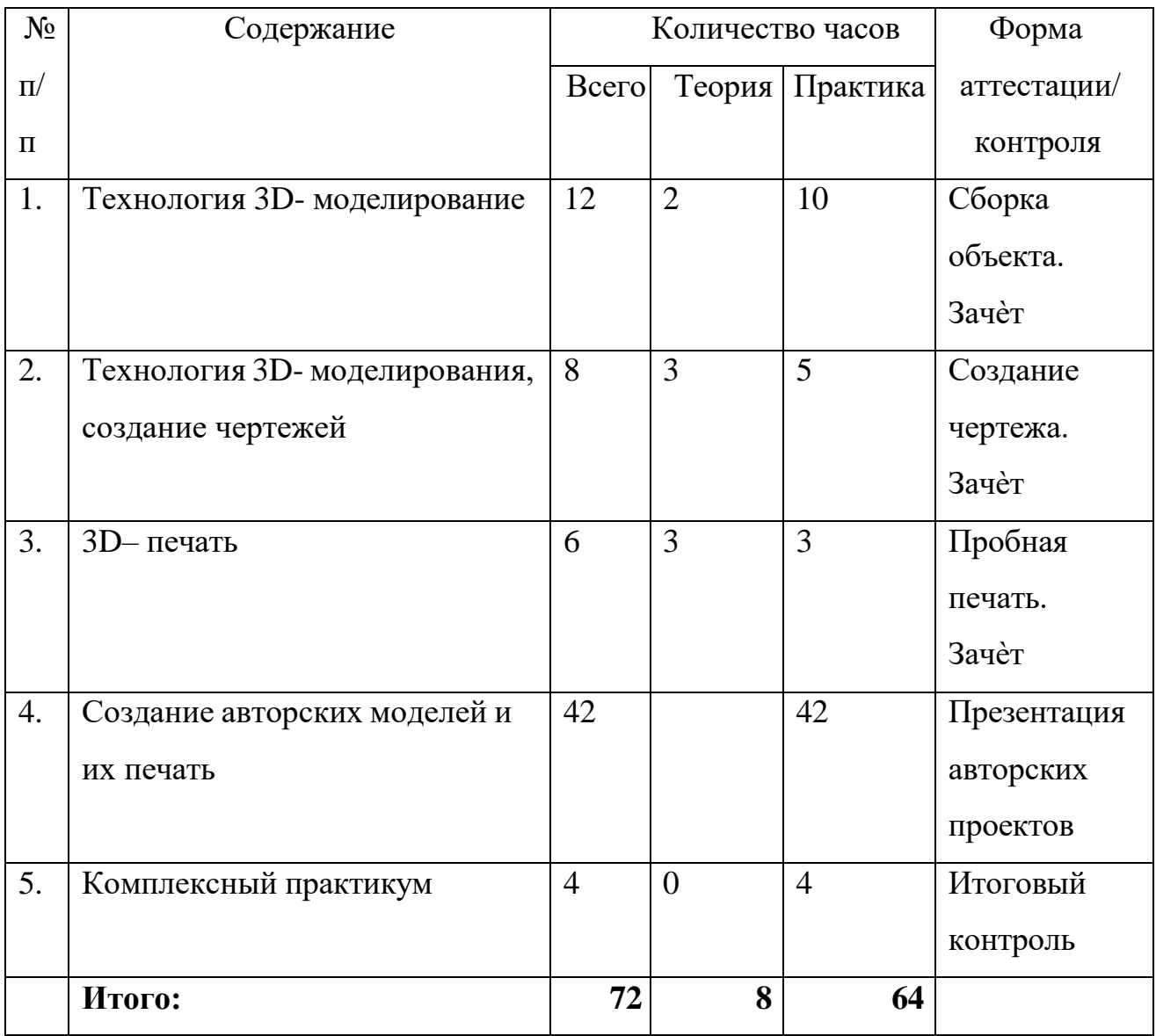

# **2.1. Учебный план**

# **2.2. Календарный учебный график**

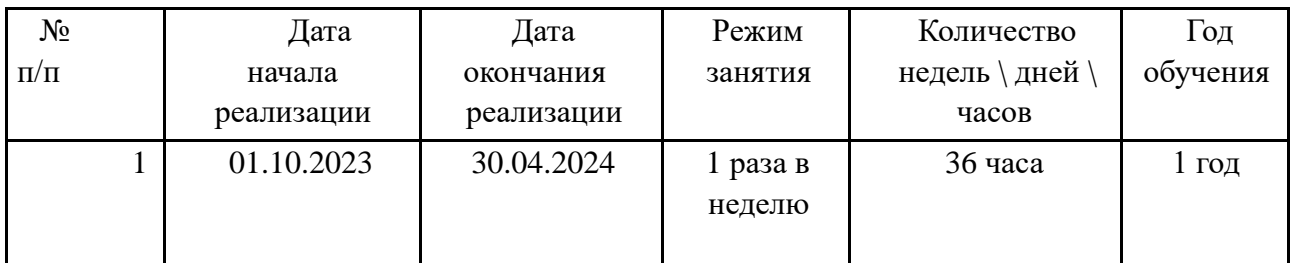

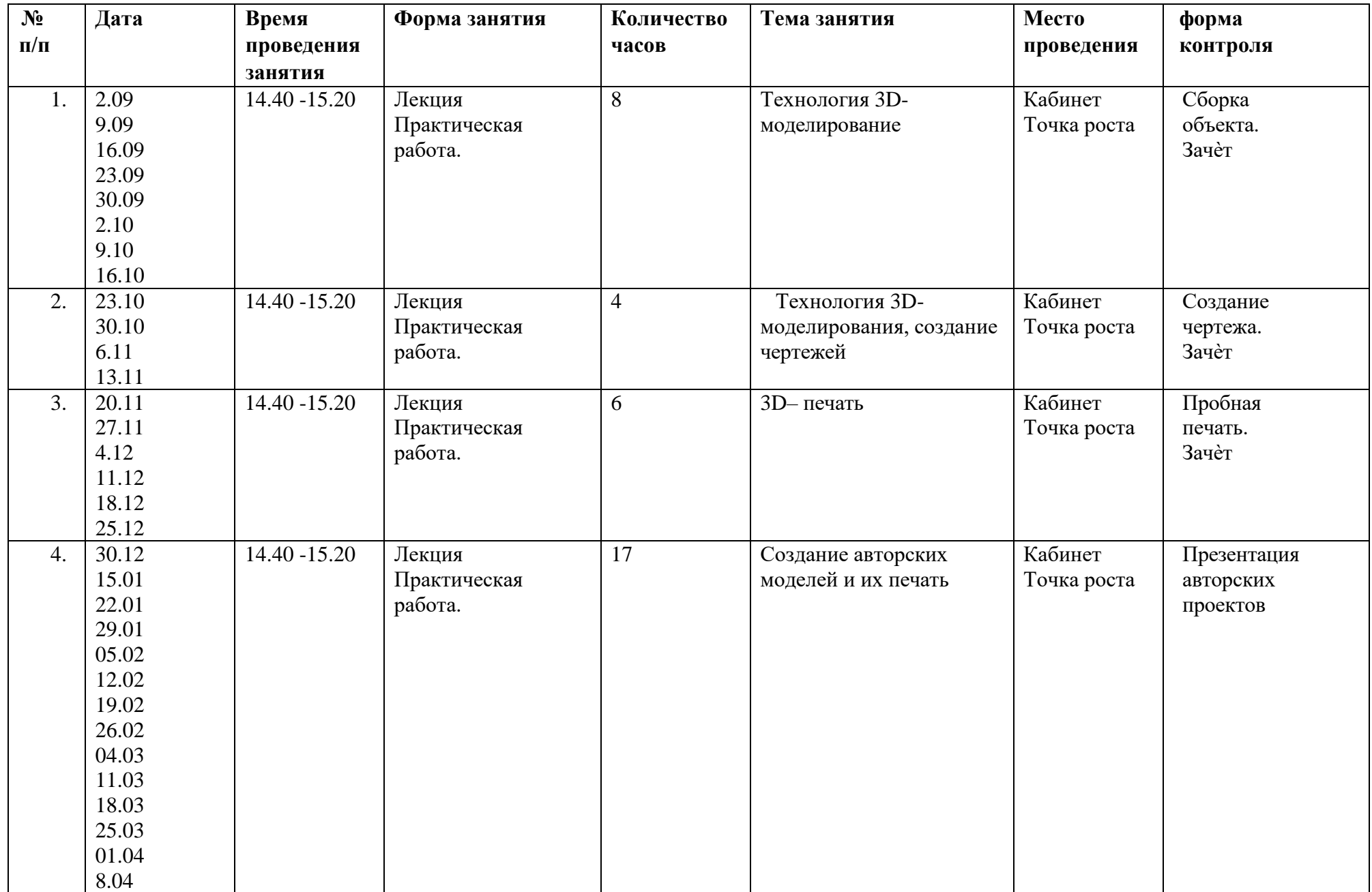

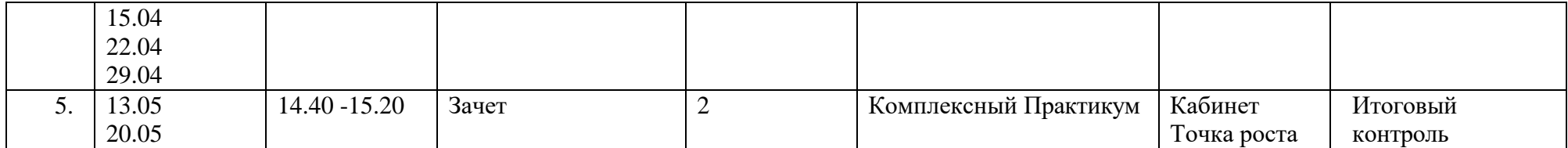

# **2.3. Условия реализации программ**

# **Материально-техническое обеспечение**

Для успешной реализации программы имеются: помещения, удовлетворяющие требованиям к образовательному процессу в учреждениях дополнительного образования, компьютеры, 3Dпринтеры, Интернет, интерактивная панель (интерактивный FlipChart),3Dсканер, комплектующие для 3Dпринтеров, расходные материалы (пластик разных видов и разного цвета, двухсторонний скотч, клей для 3Dпечати).

## **Кадровое обеспечение**

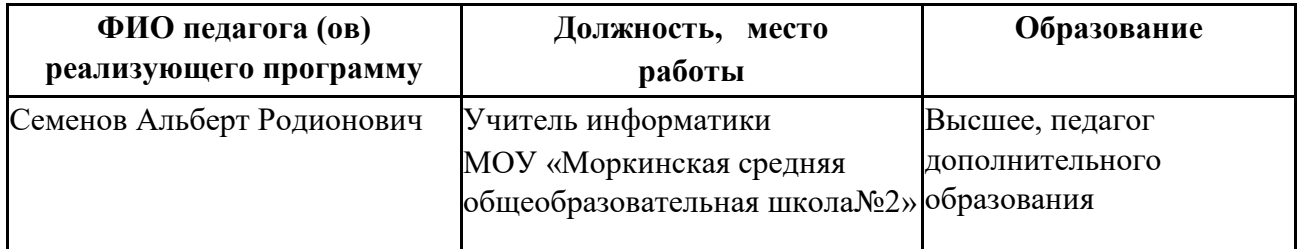

# **Информационное обеспечение**

[http://today.ru](http://today.ru/) – энциклопедия 3D печати

[http://3drazer.com](http://3drazer.com/) - Портал CG. Большие архивы моделей и текстур для

3ds max [http://3domen.com](http://3domen.com/) - Сайт по 3D-графике Сергея и Марины

Бондаренко/виртуальная школа по 3ds max/бесплатные видеоуроки

[http://www.render.ru](http://www.render.ru/) - Сайт посвященный 3D-графике

[http://3DTutorials.ru](http://3dtutorials.ru/) - Портал посвященный изучению 3D

Studio Max

[http://3dmir.ru](http://3dmir.ru/) - Вся компьютерная графика — 3dsmax, photoshop,

CorelDraw [http://3dcenter.ru -](http://3dcenter.ru-/) Галереи/Уроки

[http://www.3dstudy.ru](http://www.3dstudy.ru/)

[http://www.3dcenter.ru](http://www.3dcenter.ru/)

[http://video.yandex.ru](http://video.yandex.ru/) - уроки в программах Autodesk 123D

design, 3D MAX [www.youtube.com](http://www.youtube.com/) - уроки в программах

Autodesk 123D design, 3D MAX [http://online-](http://online-torrent.ru/Table/3D-modelirovanie)

torrent.ru/Table/3D-modelirovanie

[http://www.blender.org](http://www.blender.org/) – официальный адрес программы блендер

<http://autodeskrobotics.ru/123d>

[http://www.123dapp.com](http://www.123dapp.com/)

[http://www.varson.ru/geometr\\_9.html](http://www.varson.ru/geometr_9.html)

# **2.3. Формы, порядок текущего контроля и промежуточной аттестации.**

В начале курса *вводный контроль* в виде теста

 В середине и конце периода обучения проводится *промежуточный и итоговый контроль в форме зачѐта.*

При контроле обучающихся могут быть зачтены:

- участие в соревнованиях разных уровней (творческое объединение, городской, региональный, межрегиональный, всероссийский, международный);
- достижения обучающихся, полученные ими в ходе творческой деятельности при выполнении проектных работ (участие в научнопрактических конференциях разных уровней, социально-значимых мероприятиях).

При этом успешность обучения определяется не местом, занятым в соревновании, а *позитивной динамикой личных достижений*, *уровнем личностного развития*. Уровень личностного развития обучающихся определяется в результате системного мониторинга динамики достижений обучающихся при обучении по программе.

### **2.5. Оценочные материалы**

Для проведения контроля дается задание для создания модели. Обучающийся получает:

оценку «зачѐт - отлично», если создал трехмерную модель, распечатал ее на 3Dпринтере и сделал электронный и бумажный чертеж;

оценку «зачѐт-хорошо», создал трехмерную модель, распечатал ее на 3Dпринтере;

оценку «зачѐт-удовлетворительно», если создал трехмерную модель, оценку «не зачѐт», если не выполнил ничего.

Для аттестации обучающимся предлагаются задания разного уровня сложности, в зависимости от начальной подготовки. (Приложение1,2,3,4)

## **2.6. Методические материалы**

#### *Особенности организации образовательного процесса:*

Для реализации целей и задач данного курса предполагается использовать следующие формы занятий: практикумы, самостоятельная работа учащихся, консультации. На занятиях применяются коллективные и индивидуальные формы работы.

## *Методы обучения:*

- сенсорного восприятия;
- практические;
- коммуникативные;
- -комбинированные;
- проблемный метод.

#### *Основные педагогические технологии:*

-личностно-ориентированные технологии;

-технологии индивидуализации обучения;

-способ организации учебного процесса с учѐтом индивидуальных особенностей каждого ребенка;

-выявление потенциальных возможностей всех учащихся (поощрение индивидуальности).

## *Формы организации учебного занятия:*

традиционные занятия; практические занятия конкурсы; консультативная работа, разработка и защита проекта;

## *Алгоритм учебного занятия:*

план проведения занятия предполагает следующие этапы: приветствие, определение темы занятий, информация о теме, практикум (игра), усвоение темы, закрепление материала, подведение итогов.

## *Дидактические материалы:*

Методическая основа для разработки программы:

Гайсина С.В., Князева И.В.Методические рекомендации для педагогов дополнительного образования по изучению робототехники, 3D моделирования, прототипирования (на основе опыта образовательных учреждений дополнительного образования Санкт-Петербурга)

Герасимов А. Самоучитель КОМПАС-3DV12 , 2011 г.в. 464 стр.

Большаков В.П., Бочков А.Л., Лячек Ю.Т. Твердотельное моделирование деталей в CAD – системах: AutoCAD, КОМПАС-3D, SolidWorks, Inventor, Creo. 2014 г.в. 304 стр.

Большаков В.П. Создание трехмерных моделей и конструкторской документации в системе КОМПАС-3D, 2010 г.в., 496 стр.

[http://today.ru](http://today.ru/) – энциклопедия 3D печати

[http://3drazer.com](http://3drazer.com/) - Портал CG. Большие архивы моделей и текстур для

3ds max [http://3domen.com](http://3domen.com/) - Сайт по 3D-графике Сергея и Марины

Бондаренко/виртуальная школа по 3ds max/бесплатные видеоуроки

[http://www.render.ru](http://www.render.ru/) - Сайт посвященный 3D-графике

[http://3DTutorials.ru](http://3dtutorials.ru/) - Портал посвященный изучению 3D

Studio Max

[http://3dmir.ru](http://3dmir.ru/) - Вся компьютерная графика — 3dsmax, photoshop,

CorelDraw [http://3dcenter.ru -](http://3dcenter.ru-/) Галереи/Уроки

[http://www.3dstudy.ru](http://www.3dstudy.ru/)

[http://www.3dcenter.ru](http://www.3dcenter.ru/)

[http://video.yandex.ru](http://video.yandex.ru/) - уроки в программах Autodesk 123D

design, 3D MAX [www.youtube.com](http://www.youtube.com/) - уроки в программах

Autodesk 123D design, 3D MAX [http://online-](http://online-torrent.ru/Table/3D-modelirovanie)

[torrent.ru/Table/3D-modelirovanie](http://online-torrent.ru/Table/3D-modelirovanie)

[http://www.blender.org](http://www.blender.org/) – официальный адрес программы блендер

<http://autodeskrobotics.ru/123d>

*Методические рекомендации по выполнению самостоятельных (практических) работ представлены в Приложении 5.*

#### **2.7. План воспитательной работы**

Особенностью программы является и компонентность образовательно- воспитательного процесса, взаимосвязь между ними:

I компонент - система дополнительного образования. Реализация дополнительной общеобразовательной общеразвивающей программы «3D - моделирование».

Целью первого компонента является формирование образовательного пространства и реализация в рамках образовательной программы дополнительного образования детей задач воспитания. При реализации программы взрослые выступают в роли педагогов дополнительного образования, наставников, педагогов – психологов, мастеров, а дети и подростки - в роли обучающихся, наставников (в системе «ребенок – ребенок»). В зависимости от темы, формы организации занятий строится адекватная система отношений, определяются нормы поведения в образовательном пространстве: ученичество, сотворчество и т.п.

II компонент - система воспитательных мероприятий. Предназначение второго компонента - обеспечение создания воспитательного пространства, в котором реализуются проекты, мероприятия и акции по основным направлениям воспитательной деятельности с использованием разнообразных форм организации.

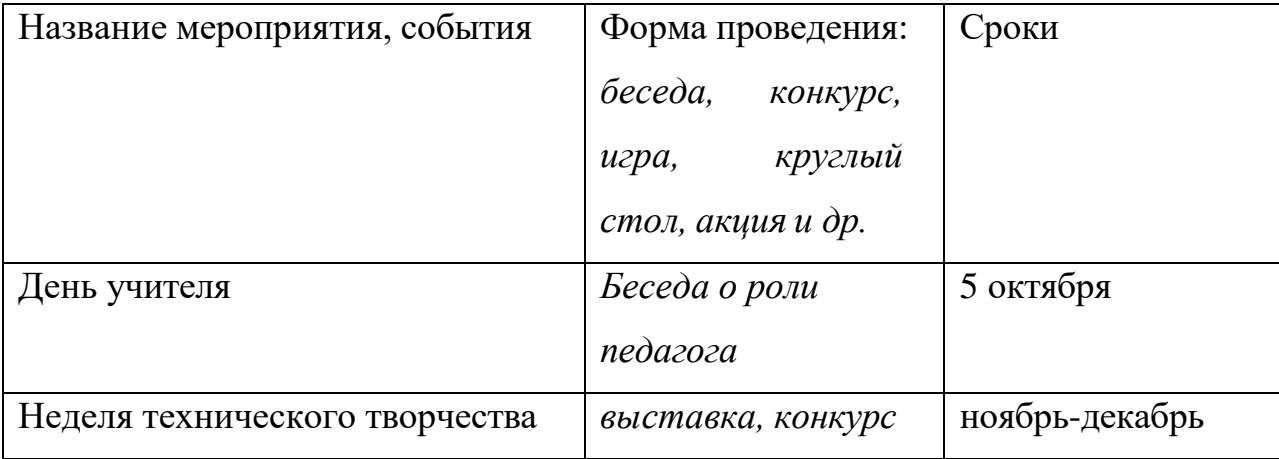

#### *Календарный план воспитательной работы*

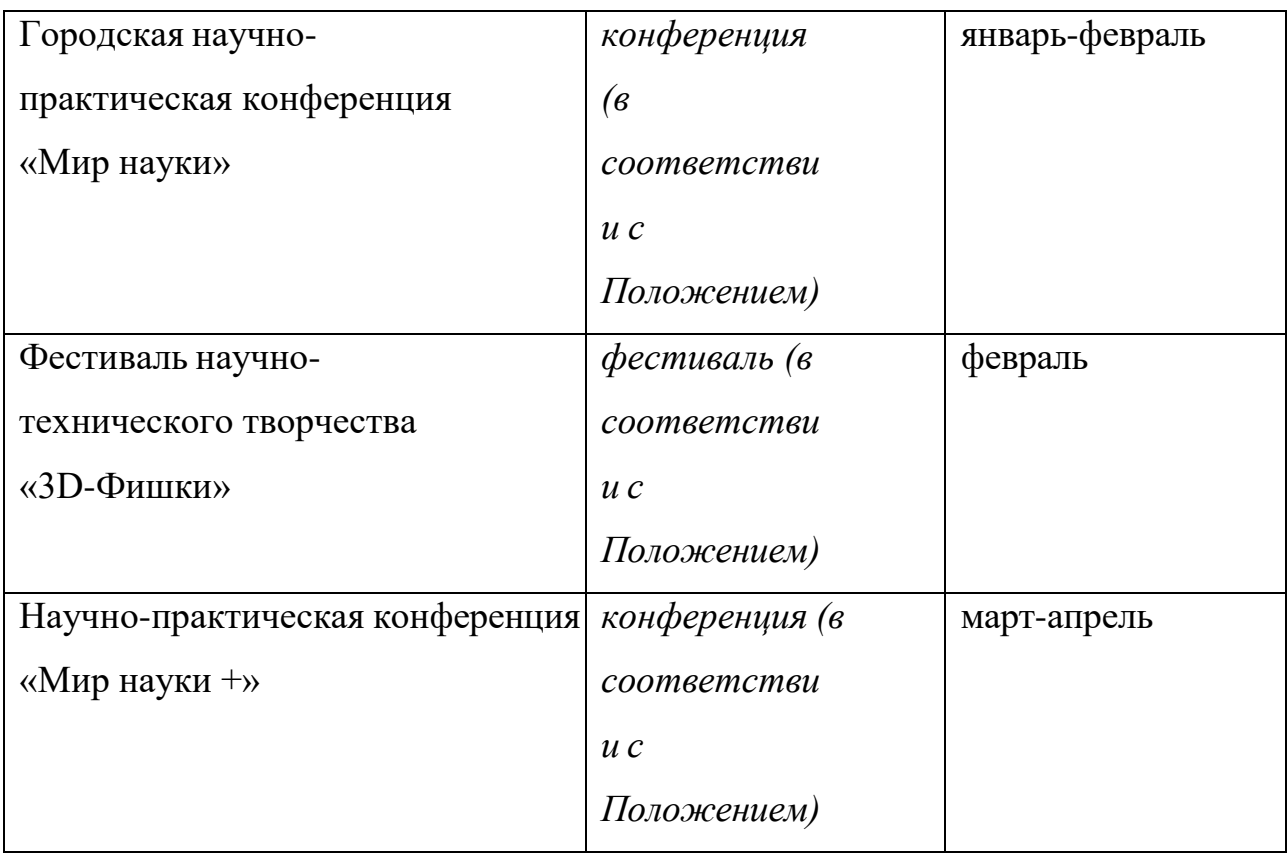

## **2.8. Список литературы и электронных источников**

# **ЛИТЕРАТУРА ДЛЯ ПЕДАГОГОВ**

- 1. Аббасов, И.Б. Двухмерное и трехмерное моделирование в 3ds MAX / И.Б. Аббасов. - М.: ДМК, 2012. - 176 c.
- 2. Большаков В.П. Создание трехмерных моделей и конструкторской документации в системе КОМПАС-3D, 2010 г.в., 496 стр.
- 3. Большаков В.П., Бочков А.Л., Лячек Ю.Т. Твердотельное моделирование деталей в CAD – системах: AutoCAD, КОМПАС-3D, SolidWorks, Inventor, Creo. 2014 г.в. 304 стр.
- 4. Ганеев, Р.М. 3D-моделирование персонажей в Maya: Учебное пособие для вузов / Р.М. Ганеев. - М.: ГЛТ, 2012. - 284 c.
- 5. Герасимов А. Самоучитель КОМПАС-3DV12 , 2011 г.в. 464 стр.
- 6. Зеньковский, В. 3D-моделирование на базе Vue xStream: Учебное пособие / В. Зеньковский. - М.: Форум, 2011. - 384 c.
- 7. Зеньковский, В.А. 3D моделирование на базе Vue xStream: Учебное пособие / В.А. Зеньковский. - М.: ИД Форум, НИЦ Инфра-М, 2013. - 384 c.
- 8. Климачева, Т.Н. AutoCAD. Техническое черчение и 3Dмоделирование. / Т.Н. Климачева. - СПб.: BHV, 2008. - 912 c.
- 9. Пекарев, Л. Архитектурное моделирование в 3ds Max / Л. Пекарев. СПб.: BHV, 2007.

 $-256$  c.

- 10. Петелин, А.Ю. 3D-моделирование в Google Sketch Up от простого к сложному. Самоучитель / А.Ю. Петелин. - М.: ДМК Пресс, 2012. - 344 c.
- 11. Погорелов, В. AutoCAD 2009: 3D-моделирование / В. Погорелов. СПб.: BHV, 2009. - 400 c.
- 12. Полещук, Н.Н. AutoCAD 2007: 2D/3D-моделирование / Н.Н. Полещук. - М.: Русская редакция, 2007. - 416 c.
- 13. Сазонов, А.А. 3D-моделирование в AutoCAD: Самоучитель / А.А. Сазонов. - М.: ДМК, 2012. - 376 c.
- 14. Тозик, В.Т. 3ds Max Трехмерное моделирование и анимация на примерах / В.Т. Тозик.
	- СПб.: BHV, 2008. 880 c.
- 15. Трубочкина, Н.К. Моделирование 3D-наносхемотехники / Н.К. Трубочкина. - М.: Бином. Лаборатория знаний, 2012. - 499 c.
- 16. Швембергер, С.И. 3ds Max. Художественное моделирование и специальные эффекты / С.И. Швембергер. - СПб.: BHV, 2006. - 320

### **ЛИТЕРАТУРА ДЛЯ ОБУЧАЮЩИХСЯ**

- 1. Герасимов А. Самоучитель КОМПАС-3DV12 , 2011 г.в. 464 стр.
- 2. Большаков В.П., Бочков А.Л., Лячек Ю.Т. Твердотельное моделирование деталей в CAD – системах: AutoCAD, КОМПАС-3D, SolidWorks, Inventor, Creo. 2014 г.в. 304 стр.
- 3. Большаков В.П. Создание трехмерных моделей и конструкторской документации в системе КОМПАС-3D, 2010 г.в., 496 стр.
- 4. Полещук Н. Самоучитель AutoCAD, 2016 г.в. 384 стр.
- 5. Погорелов, В. AutoCAD 2009: 3D-моделирование / В. Погорелов. СПб.: BHV, 2009. - 400 c.
- 6. Климачева, Т.Н. AutoCAD. Техническое черчение и 3Dмоделирование. / Т.Н. Климачева. - СПб.: BHV, 2008. - 912 c.
- 7. Сазонов, А.А. 3D-моделирование в AutoCAD: Самоучитель / А.А. Сазонов. - М.: ДМК, 2012. - 376 c.

#### **Приложения.**

#### **Приложение 1**

## **Примерные образцы заданий для контроля обучающихся**

Создайте на ПК папку и переименуйте ее своей фамилией и именем. В данную папку сохраняйте все свои файлы. Экспортируйте свою модель в STL – файл. Для проверки необходимо чтобы к концу зачета в папке были STL – файлы.

Основное задание: Придумайте и смоделируйте летательное устройство в любом программном обеспечении способном создавать объемные объекты.

Примеры летательных устройств: Самолет, вертолет, дирижабль, воздушный шар, дельтаплан, дрон, шатл, ракета и многое другое.

Задания и критерии на весь турнир:

- Разработать летательное устройство.
- Летательное устройство должно иметь подвижные или отсоединяемые элементы.
- Максимальный и минимальный размеры не ограничены, но помните, что на выполнение всего задания дается 7 часов, включая печать (рассчитывайте свое время правильно, чтобы успеть напечатать свою

модель).

- Напечатайте свою модель на 3D принтере.
- При печати, рассчитывайте правильно заполнение деталей, чтобы модель была крепкой.
- Выполните двухмерный чертеж полученного изделия в формате А4, сделайте электронный чертеж если есть такая возможность.
- Подготовьтесь к выступлению (защите проекта модели), по желанию для защиты можно сделать презентацию.

При оценивании моделей учитывается детализация моделей, оригинальность и креативность.

## Шкала оценки проектной работы

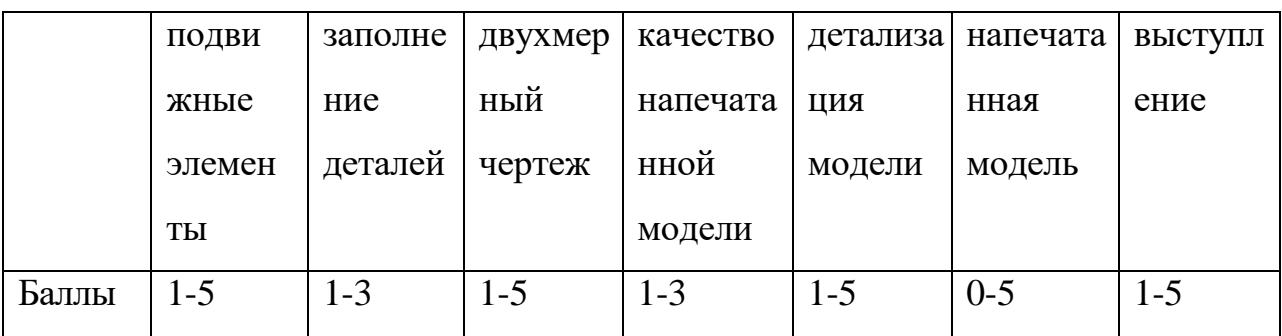

# **Приложение 2**

# **Мониторинг результативности обучения по дополнительной общеобразовательной общеразвивающей программе**

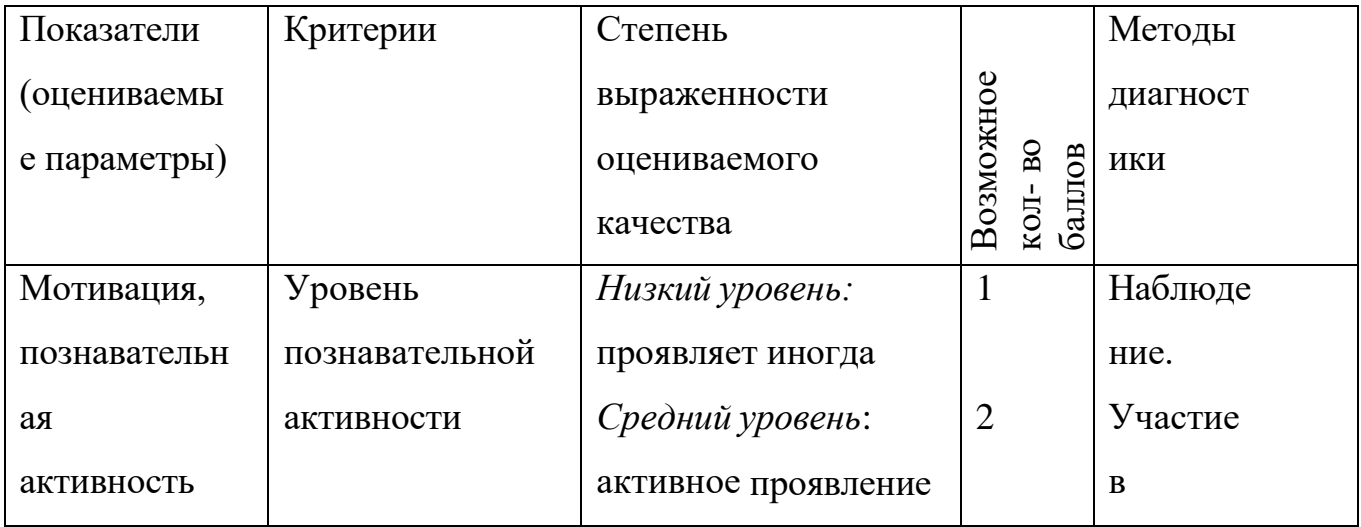

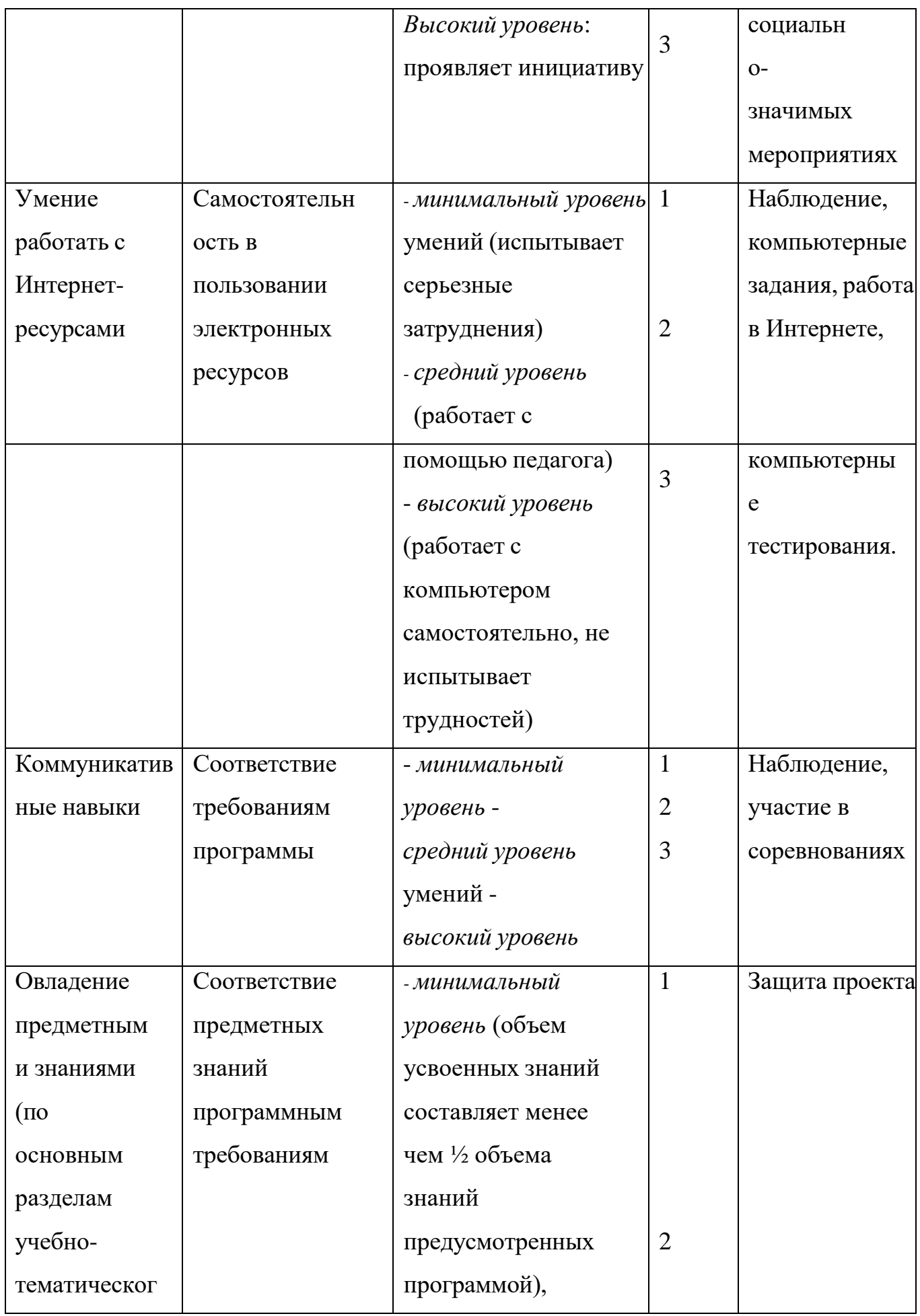

![](_page_24_Picture_174.jpeg)

*Максимальное количество*

*баллов 12 баллов. Уровни* 

*личностного развития:*

- *- от 1 до 4 – низкий уровень,*
- *- от 4 – 7 средний,*
- *- от 7 до 11 – высокий.*

*Градация принята условно (информация может быть представлена*

*обучающемуся только в процессе строго индивидуальной работы в* 

*совокупности с картой саморазвития, заполняемой самим обучающимся!!!)*

# **Приложение 3**

# **Дневник наблюдения результатов обучения по программам** (заполняет

педагог)

![](_page_24_Picture_175.jpeg)

## **Приложение 4.**

\_\_\_\_\_\_\_\_\_\_\_\_\_\_\_\_\_\_\_\_\_\_\_\_\_\_\_\_\_\_\_\_\_\_ «3» - в сильной степени

## **Дневник обучающегося для саморазвития**

(заполняет ученик для себя, один из способов задуматься о себе…)

![](_page_25_Picture_193.jpeg)

![](_page_25_Picture_194.jpeg)

Карта заполняется учеником в начале и в конце учебного года. Подсчет общего количества баллов дает возможность определить уровень саморазвития и самооценки, направленность интересов и возможностей ученика.

#### **Методические рекомендации**

#### **по выполнению самостоятельных (практических) работ**

Учебно-методическое пособие для обучающихся фрагмент

#### Пояснительная записка

Методические рекомендации по выполнению самостоятельной (практической) работы обучающихся при изучении дополнительной общеразвивающей программы ««3D моделирование»

Цель методических рекомендаций: оказание помощи обучающимся в выполнении самостоятельной(практической) работы.

Настоящие методические рекомендации содержат работы, которые позволят обучающимся самостоятельно овладеть фундаментальными знаниями умениями и навыками деятельности, опытом творческой и проектной деятельности, и направлены на формирование следующих компетенций:

Организовывать собственную деятельность, выбирать типовые методы и способы выполнения учебных задач, оценивать их эффективность и качество.

Принимать решения в стандартных и нестандартных ситуациях и нести за них ответственность.

Осуществлять поиск и использование информации, необходимой для эффективного выполнения учебных задач личностного развития.

Использовать информационно-коммуникационные технологии в учебной деятельности.

Создавать и управлять на персональном компьютере в программном обеспечении для 3Dмоделирования и 3Dпечати

Создавать и обрабатывать цифровые изображения и объемные объекты. Обеспечивать меры по технике безопасности при 3Dпечати.

В результате выполнения самостоятельных(практической) работ учащиеся должны расширить свои знания по основным разделам программы.

Описание каждой самостоятельной(практической) работы содержит тему, цели работы, задания, порядок выполнения работы, формы контроля, требования к выполнению и оформлению заданий. Для получения дополнительной, более подробной информации по изучаемым вопросам, приведено учебно-методическое и информационное обеспечение.

# **Методические рекомендации по выполнению различных видов самостоятельной (практической**) **работы**

#### Методические рекомендации по составлению конспекта

- 1. Внимательно прочитайте текст. Уточните в справочной литературе непонятные слова. При записи не забудьте вынести справочные данные на поля конспекта;
- 2. Выделите главное, составьте план;
- 3. Кратко сформулируйте основные положения текста, отметьте аргументацию автора;
- 4. Законспектируйте материал, четко следуя пунктам плана. При конспектировании старайтесь выразить мысль своими словами. Записи следует вести четко, ясно.
- 5. Грамотно записывайте цитаты. Цитируя, учитывайте лаконичность, значимость мысли.

В тексте конспекта желательно приводить не только тезисные положения, но и их доказательства. При оформлении конспекта необходимо стремиться к емкости каждого предложения. Мысли автора книги следует излагать кратко, заботясь о стиле и выразительности написанного. Число дополнительных элементов конспекта должно быть логически обоснованным, записи должны распределяться в

определенной последовательности, отвечающей логической структуре произведения. Для уточнения и дополнения необходимо оставлять поля.

#### **Методические рекомендации по составлению презентаций**

Презентация (от английского слова - представление) – это набор цветных картинок- слайдов на определенную тему, который хранится в файле специального формата с расширением РРТ. Термин «презентация» (иногда говорят «слайд-фильм») связывают, прежде всего, с информационными и рекламными функциями картинок, которые рассчитаны на определенную категорию зрителей (пользователей).

При создании презентации следует придерживаться:

- 1. Основных рекомендаций по дизайну презентации;
- 2. Правил шрифтового оформления;

3. Основный правил компьютерного набора текста. Правила оформления презентации:

Правило № 1: Обратите внимание на качество картинок. Картинки должны быть крупными, четкими. Не пытайтесь растягивать мелкие картинки через весь слайд: это приведет к ее пикселизации и значительному ухудшению качества. На одном слайде — не более трех картинок, чтобы не рассеивать внимание и не перегружать зрение. Картинка должна нести смысловую нагрузку, а не просто занимать место на слайде.

Правило № 2. Не перегружайте презентацию текстом. Максимально сжатые тезисы, не более трех на одном слайде. Текст не должен повторять то, что говорят, возможно, лишь краткое изложение сути сказанного.

Правило № 3. Оформление текста. Текст должен быть четким, достаточно крупным, не сливаться с фоном.

Правило № 4. Настройка анимации. Порой составитель презентации, как будто играя в интересную игру, перегружает презентацию

анимационными эффектами. Это отвлекает и бывает очень тяжело для глаз. Используйте минимум эффектов, берите только самые простые. Особенно утомляют такие эффекты как вылет, вращение, собирание из элементов, увеличение, изменение шрифта или цвета.

Правило № 5. Смена слайдов. Здесь тоже обращаем внимание, как сменяются слайды. Лучше не использовать здесь эффекты анимации совсем. Когда слайды сменяются, наезжая друг на друга или собираясь из отдельных полос, начинает просто рябить в глазах. Берегите свое зрение и зрения ваших слушателей.